середовища, таких як атмосферне повітря (10 показників), водні ресурси (5 показників), земельні ресурси (2 показники), відходи (9 показників). Їх комплексна оцінка дає змогу визначити рівень безпечності природокористування та можливості виникнення загроз екологічного характеру, за умови, що збережеться існуюча тенденція антропогенного навантаження. Інформаційною базою, в основному, були екологічні паспорти [2].

Оцінка рівня екологічної небезпеки проведена двома етапами: *перший* аналіз та групування вхідної інформації за відповідними блоками; *другий* – розрахунок коефіцієнтів екологічної небезпеки за виділеними блоками та їх сукупністю у регіональному розрізі.

Розрахунки показників екологічного стану навколишнього середовища дали можливість виявити слабкі сторони екологічної безпеки.

Отже, розроблений інструментарій для дослідження показників екологічного стану навколишнього середовища, дозволить виявляти слабкі місця екологічної безпеки на будь-якому виробництві.

## **Література**

*1. Керівництво щодо здійснення інтегральної оцінки стану довкілля на регіональному рівні. – Офіц. вид. К.: М-во охорони навколишнього природного середовища України, 2008. – 54 с.* 

*2. Екологічні паспорти регіонів України: [Електронний ресурс]. – Режим доступу: http://www.menr.gov.ua/content/category/65* 

> **Л. Іщенко**  *Науковий керівник* – *к.ф.-м.н., доц. М. М. Баран*

## **РОЗРОБКА ЕМУЛЯТОРА ДЛЯ ВІДЛАГОДЖЕННЯ ПРОГРАМИ КЕРУВАННЯ БАГАТОЗНАЧНИМ АНАЛІЗАТОРОМ АЧХ/ФЧХ CLARKE-HESS 2505 ТА МОДЕЛЮВАННЯ ОДНОГО З ЙОГО РЕЖИМІВ РОБОТИ**

У сучасному світі інформаційні технології використовуються у всіх сферах людської діяльності, майже у кожному куточку планети. За допомогою них було автоматизовано безліч приладів, систем та комплексів, якими раніше керували вручну.

Кожен прилад – це набір різних компонентів, які мають свої властивості, функції та є відповідальними за той чи інший процес під час використання.

Результати виконання приладами різних експериментів та дослідів, як правило роздруковувались на папір і з них вже вибирали необхідні дані. Це було не зручно, і займало багато часу. Вирішенням даної проблеми було оснащення пристроїв дисплеями для відображення результатів у режимі реального часу.

Але пристрій не є людиною, якій можна сказати, що вона повинна робити і яким саме чином. Він повинен містити певний інтерфейс, який раніше собою являв набір спеціальних кнопок та перемикачів на лицевій панелі приладу.

Такий спосіб керування приладом був неефективним. З появою сучасніших мов програмування та розвитку у напрямку комп'ютерної інженерії було автоматизовано процес експлуатації пристроїв – керування ними можна було здійснювати з персональних комп'ютерів через спеціальне ПЗ.

Таким чином було спрощено керування одним з багатьох приладів для вимірювання – багатофункціональним аналізатором АЧХ/ФЧХ Clarke-Hess моделі 2505 (рис. 1). Тобто, разом з самим приладом постачається і відповідне ПЗ, за допомогою якого встановлюються вхідні значення для проведення вимірювань, та відображаються вихідні результати, які записуються у таблицю та будується графік, для полегшення подальшого аналізу [1-2].

Комунікація між ПК та аналізатором відбувається за допомогою серійного з'єднання. Відповідно, дані, які надсилаються з ПК спочатку зберігаються у буфері запису, а потім відправляються на пристрій.

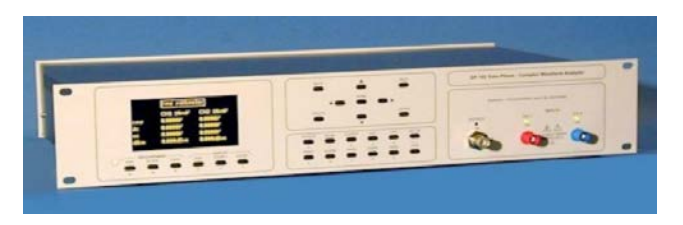

*Рис. 1. Багатофункціональний аналізатор АЧХ/ФЧХ Clarke-Hess 2505* 

Принцип отримання даних з приладу навпаки – спочатку записуються дані у буфер зчитування, обробляються і відображаються у програмі керування.

Одною з проблем експлуатації даного ПЗ є те, що після виконання певних процесів операційної системи, які не є контрольовані користувачем, програма не може зчитати дані з буферу зчитування. Тобто, прилад отримує конфігурацію, з якою він повинен працювати, проводить випробування, надсилає дані до серійного порту, але ПК не може їх обробити.

Для вирішення цієї проблеми потрібно протестувати прилад у різних режимах, щоб на основі певної статистики зробити зміни у налаштуваннях ПЗ.

Отож, для усунення існуючої проблеми, триває робота над створенням емулятора, який виконує наступні функції: отримання сигналу про початок роботи приладу з відповідними вхідними параметрами, зокрема кількість кроків; надсилання команди вручну або автоматично з певним інтервалом; надсилання команд з готової таблиці результатів; вибір порту через який буде відбуватись комунікація з програмою керування; припинення операції за відповідним сигналом; відображення поточного часу надсилання чи прийому сигналу для подальшого аналізу.

## **Література**

1. *Clarke Hess Communications Research Inc.: Instruction manual Model 2505. 2002.* 

*2. Emulator [Електронний ресурс]. – Режим доступу: https://en.wikipedia.org/wiki/Emulator.* 

> **І. Андріїшин** *Науковий керівник – к.е.н., проф. М. Л. Лапішко*

## **СУЧАСНІ ТЕНДЕНЦІЇ РОЗВИТКУ ВАЛЮТНОГО РИНКУ**

Валютний ринок займає вагоме місце в макроекономічній політиці держави, оскільки сприяє сталому розвитку країни та значною мірою впливає на стан окремих секторів, галузей та суб'єктів господарювання.

У центрах міжнародної торгівлі і валютно-фінансових операцій формуються світовий валютний ринок, на якому здійснюється широке коло операцій, пов'язаних із зовнішньоторговельними розрахунками, міграцією капіталу, туризмом, хеджуванням валютних ризиків, проведенням інтервенційних заходів тощо [1].

Операції на глобальному валютному ринку вивчаються з часу їх виникнення. Проблемам розвитку валютного ринку приділяється значна увага з боку таких зарубіжних вчених, як Дж. Вільямсон, Дж. М. Кейнс, П. Самуельсон, М. Фрідман, Р. Манделла, М. Бордо та ін. Вони також аналізуються у працях українських вчених: О.І. Береславської, С.Я. Боринця, З.О. Луцишин, Л.П. Петрашко, О.В. Дзюблюка, А.С. Гальчинського, А.М. Мороза та інші.